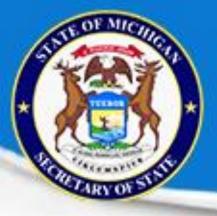

### **QUALIFIED VOTER FILE**

## Basic User Training

REVISED DECEMBER 2020

### Training Agenda

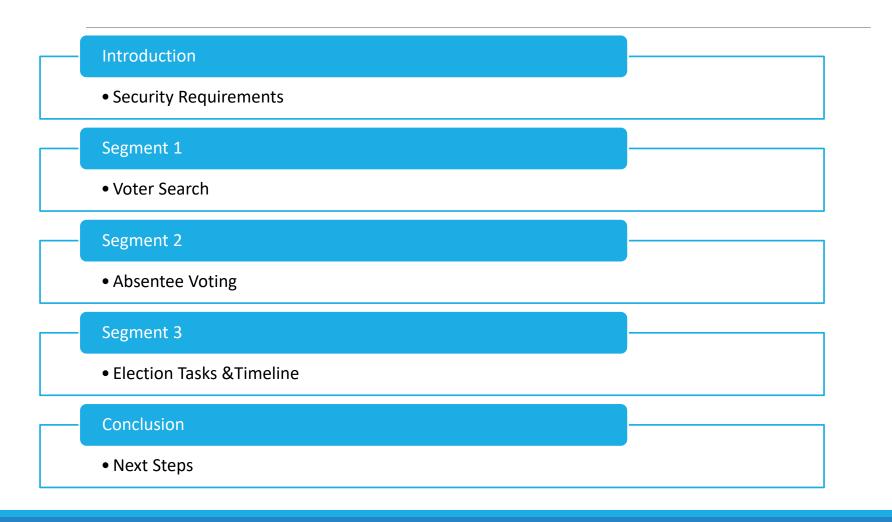

### Course Requirements: QVF Basic User Curriculum

| urriculun | n                                                                                                    |
|-----------|----------------------------------------------------------------------------------------------------|
| PreWor    | k                                                                                                    |
| <u>(*</u> | QVF Basic User Training Handouts<br>QVF Basic User Training Handouts                                                                                                    |
|           | QVF Troubleshooting Guide<br>Document providing instructions on troubleshooting various issues that QVF Users may experience impacted by settings outside of the QVF<br>programming, such as: problems printing voter id or master cards, barcode scanner not working properly, and getting the most recent updates to the<br>website.                    |
| <u>(</u>  | * QVF Profile Preferences<br>Revised 11/2019 Software manual describing how to customize your QVF account with default settings. These preferences enhance the user<br>experience and increase efficiency by requiring fewer clicks for various menus and processes. Preferences include (but are not limited to): default<br>election date; de read more |
| Online    | Training                                                                                                    |
|           | QVF Basic User Training<br>QVF Basic User Training. If you are trying to get access to QVF pleae complete the QVF basic User Curriculum. The End User Agreement is available in<br>the curriculum. You need to complete the Basic User Training and then send the End User Agreement back to QVF                                                          |

#### How do I access QVF?

#### Windows 10

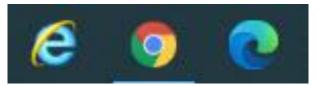

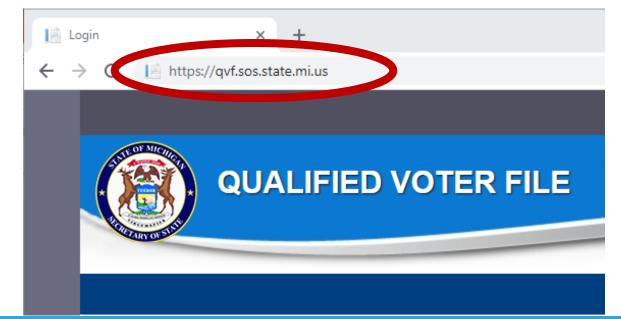

# How does a new user get their own QVF account?

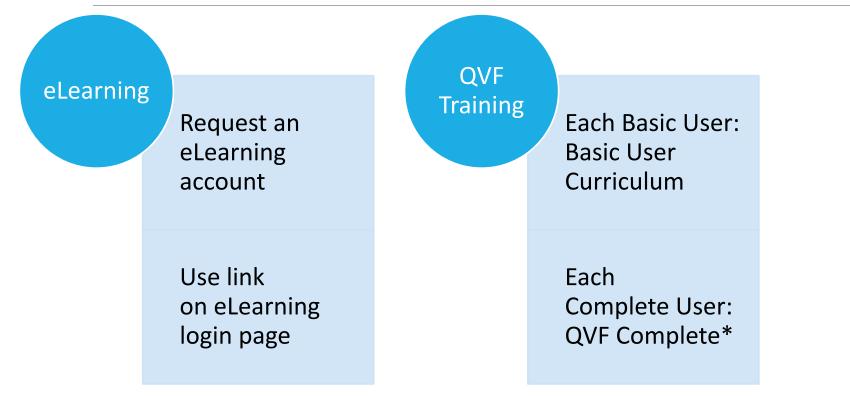

\*While in-person QVF training is unavailable, take **QVF Basic to Complete** after this Basic curriculum for Complete QVF access.

#### Account Security

Certify that you are the individual registered under this account

Change your password regularly and never share or save it

|                                                                                                    | Login                                                                                              |                                                                                                    |                                                                                               |                                                                                                    |
|----------------------------------------------------------------------------------------------------|----------------------------------------------------------------------------------------------------|----------------------------------------------------------------------------------------------------|-----------------------------------------------------------------------------------------------|----------------------------------------------------------------------------------------------------|
|                                                                                                    |                                                                                                    | USERNAME                                                                                                    |                                                                                               |                                                                                                    |
|                                                                                                    |                                                                                                    | PASSWORD                                                                                                    |                                                                                               |                                                                                                    |
|                                                                                                    |                                                                                                    | LOGIN<br>Forgot password?                                                                                                    |                                                                                               |                                                                                                    |
| state of<br>This in tem is the property<br>of all a ucted within this in<br>unauti                                                                                                    | y of the State<br>formation sy                                                                     | is restricted to authorized users. By agreation and the system may be monitored and inform                                        | mation examined, recorded,                                                                    | are consenting to monitoring and recording<br>copied and used for authorized purposes.<br>statements made with this account are true |
| orrect, with esystem is pro-<br>bitained with the provisions<br>organization of the provisions<br>or the provisions of the provisions of the pro-<br>standard. https://www.this.reque | hibited and the firm the<br>s of state, the firm that is the<br>ties imp<br>a purparent to the add | e individual registered under this account.<br>permitted usage related with this account<br>osed under MCL 28.295a, 257.902, 257. | I understand that the willful<br>t, or the sale or other rediscl<br>903, 324.80130d, 324.8031 | unauthorized disclosure of information<br>osure of personal information to a person of                                               |
| By clicking the "LOGIN or authorized purposes only."                                                                                                    | sertifying                                                                                         | read and agree to comply with this sta                                                                                            | ndard, that you are an autho                                                                  | orized user, and that you will use this syste                                                                                        |
| Penalties for Misuse:Under Michigan law<br>purpose other than a permissible purpose                                                                                                   |                                                                                                    |                                                                                                    |                                                                                               | n or who uses personal information for a<br>'s and/or a fine of up to \$5,000. Subsequer                                             |

### Log into QVF for the first time

□You will be emailed a QVF username

□You will be emailed (separately) a link to change your password.

Change your password and never share or save it

Carefully read and accept the user agreement.

See your local user admin for more information on

Multifactor Authentication (MFA)

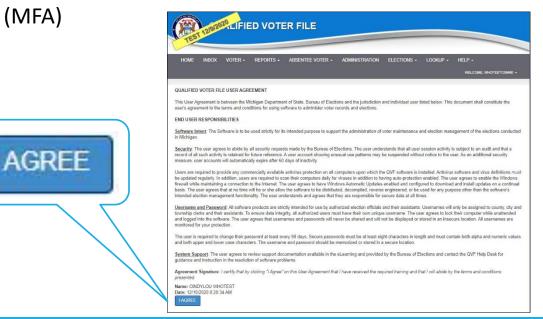

#### New Features

| ALIFIED VOTER FILE |
|--------------------|
| THIS IS A TEST.    |
| Login              |
| USERNAME           |

| HELP -               |
|----------------------|
| QVF REFERENCE MANUAL |
| EPB REFERENCE MANUAL |
| QVF VIDEOS           |
| EPB VIDEOS           |
| RELEASE NOTES        |

#### Electronic Resources

| <ul> <li>S Michigan Elements eLearning Cer ×</li> <li>← → C</li></ul>                                                                                    |                                                                                       | HELP 🗸  |            |         |
|----------------------------------------------------------------------------------------------------|---------------------------------------------------------------------------------------|---------|------------|---------|
| Michigan Elections eLearni                                                                                                    | ng Center                                                                             |         |            |         |
| Enter your login information:         User Name:         Password         Login         ×         ←       →       C       ●       training-qvf.sos.state | For<br>Ann<br>Statigan Elections elearning Cer ×<br>e.mi.us/ proount/Login?ReturnUrl= | RELEASE |            |         |
|                                                                                                    |                                                                                       | QUALI   | FIED VOTER | FILE    |
|                                                                                                    |                                                                                       |         | LOGIN      | USERNAI |

### Troubleshooting Guide

#### Web browser settings

- ✓ Disable Pop-up Blocker
- ✓Computer display settings
- ✓ PDF settings
- ✓ Printing settings
- ✓ Barcode scanner configuration
- IE 11 requires further settings changes
  - Turn off IE Compatibility Mode
  - Check Browser Version (IE 11, not IE 10)
  - ✓ Turn off IE cache
  - ✓ Add to IE's Trusted sites

#### Document available in eLearning Center or QVF Help menu

| 🍖 Website Data Settings                                                                        | ?   | Х    |
|------------------------------------------------------------------------------------------------|-----|------|
| Temporary Internet Files History Caches and databases                                          |     |      |
| Internet Explorer stores copies of webpages, images, and med<br>for faster viewing later.      | ia  |      |
| Check for newer versions of stored pages:                                                      |     |      |
| <ul> <li>Every time I start Internet Explorer</li> <li>Automatically</li> <li>Never</li> </ul> |     |      |
| Disk space to use (8-1024MB)<br>(Recommended: 50-250MB) 250 →                                  |     |      |
| Current location:                                                                              |     |      |
| C: \Users \cloner 1 \AppData \Local \Microsoft \Windows \INetCache                             | ١   |      |
| Move folder View objects View files                                                            |     |      |
| OK                                                                                             | Can | icel |

#### **QVF** Preferences

- Set default options at first log in
- Adjusting Preferences is important and greatly beneficial because saving selections streamlines your workflows
- Get the dates, labels, formats, and other options you want
- Do more work with fewer clicks!

|                                        | N TYPE JU | IRISDICTION             | ~          | VOTER SEARC                               | CH BY STATUS    |       |
|----------------------------------------|-----------|-------------------------|------------|-------------------------------------------|-----------------|-------|
| R                                      | REGION BO | DHEMIA TOWNSHIP (09460) | ~          | ACTIVE                                    |                 |       |
| ELECTION                               |           | 7/2019 MAY CONSOLIDATED | ~          | CHALLEN                                   | GE              |       |
| SECONDARY ELECTION DATE                |           | ELECT                   | ~          | VERIFY                                    |                 |       |
| REMEMBER VOTER SE                      | EARCH     |                         |            | CANCEL                                    |                 |       |
| SELECT VOTERS                          | FROM      | MY VOTERS O STATEWID    | E          | REJECT                                    |                 |       |
| PRE-PRINTED IDCARD TE                  | EMPLATE   | MER(MICHIGAN ELECTIC    |            | *ADDRESS LABEL                            | DYMO ADDRESS LA | BEL 🗸 |
| PRE-PRINTED IDCARD TE                  |           | QVF - PRINTED FRONT V   | *ADDRESS L | *ADDRESS LABEL<br>ABEL PRECINCT TYPE      | BALLOT STYLE    |       |
|                                        | OPTIONS   |                         |            |                                           |                 |       |
| ID CARD PRINTING                       | OPTIONS   |                         | *ADDRESS   | ABEL PRECINCT TYPE                        | BALLOT STYLE    | ~     |
| ID CARD PRINTING (<br>HIDE BAR CODE ON | OPTIONS   | QVF - PRINTED FRONT     | *ADDRESS   | ABEL PRECINCT TYPE<br>S LABEL SORT OPTION | BALLOT STYLE    | ~     |

WELCOME, DUBOISE -

MY PROFILE

#### Clerk Contacts

| • Informs | Voter | ID | Cards | & | MVIC/ | ′OVR | sites |
|-----------|-------|----|-------|---|-------|------|-------|
|-----------|-------|----|-------|---|-------|------|-------|

- Edit existing contact info
- Delete former staff in Edit button menu
- Add new staff with Add Contact (clerk required; others optional)

| LOOKUP -    | HELP + |  |  |
|-------------|--------|--|--|
| BRANCH      |        |  |  |
| CLERK CONTA | CTS    |  |  |

| CLERK CONTACT CRITERIA |   |         |             |
|------------------------|---|---------|-------------|
| SEARCH TEXT            |   | H RESET | ADD CONTACT |
| ONTONAGON              | ] |         |             |

| TOGGLE FILTER | R HEADER RESET FILTERS |                               |                         | CUSTOM SORT SHIFT KEY FOR MULTIP | LE 🗸 🕺     | 0           |
|---------------|------------------------|-------------------------------|-------------------------|----------------------------------|------------|-------------|
| re « Page     | 1 of 2 ▷ ► I 10 V      | DISPLAYING 1 TO 10 OF 12 ITEM | S.                      |                                  |            |             |
| COUNTY 1      | JURISDICTION ^2        | NAME *3                       | ROLE(S)                 | ACT                              | FIONS      |             |
| ONTONAGON     | ALL                    | PREISS, STACY C               | CLERK                   | _ v                              | IEW        |             |
| ONTONAGON     | BERGLAND TOWNSHIP      | SORELLE, IRENE                | CLERK                   | v                                | IEW        |             |
| ONTONAGON     | BOHEMIA TOWNSHIP       | SULKANEN, ELSIE               | CLERK                   | E                                | от Ст      |             |
| ONTONAGON     | CARP LAKE TOWNSHIP     | REATH, NANCY                  | CLERK, PRIMARY QVF USER |                                  | DELETE     |             |
| ONTONAGON     | GREENLAND TOWNSHIP     | KAARTO, CORRIE                | CLERK                   |                                  | ADDRESS LA | <u>ABEI</u> |
|               |                        |                               |                         |                                  |            |             |

### Adding/Updating Contacts

| CONTACT INFO    | ROLES          | ADDRESSES | MAP                    | HOURS / LOC     | ATION |       |  |
|-----------------|----------------|-----------|------------------------|-----------------|-------|-------|--|
| TITLE           |                |           | MAINT                  | AINS PERM AV L  | IST   |       |  |
| CLERK           |                | ×         | SEL                    | ECT             |       | ,     |  |
| *FIRST NAME     |                |           | FAX N                  | UMBER           |       |       |  |
| FIRSTNAME       |                |           |                        |                 |       |       |  |
| *LAST NAME      |                |           | *PHON                  | E NUMBER        | EXTE  | NSION |  |
| LASTNAME        | (906) 883-3466 |           |                        |                 |       |       |  |
| BUSINESS ADDRES | *EMAIL         |           |                        |                 |       |       |  |
| 572 ROUSSEAU RD |                |           | CLERK@BOHEMIATWPMI.ORG |                 |       |       |  |
| BUSINESS ADDRES | S LINE 2       |           | *COUNTY                |                 |       |       |  |
|                 |                |           | ONT                    | ONAGON          |       | 1     |  |
| CITY            |                |           | *JURIS                 | DICTION         |       |       |  |
| MASS CITY       |                |           | BOHEMIA TOWNSHIP       |                 |       |       |  |
| *STATE          |                |           | EFFEC                  | CTIVE DATE      |       |       |  |
| MICHIGAN        |                | *         |                        |                 |       | Ĩ     |  |
| *ZIP            |                |           | MODIFICATION DATE      |                 |       |       |  |
| 49948-9738      |                |           | 4/1/2                  | 020 10:10:42 AM |       |       |  |

#### Segment 1: Voter Search Voter Search Results

| 1 | OTER CR   |                  |                                                       |                                                                                                    |                                                                                                    | STATU                                                                        | IS CRITE                                                                | RIA                                                                       |                                                                                                    | SELECT VOTE                                                                                            | RS                            |                                                 |     |
|---|-----------|------------------|-------------------------------------------------------|----------------------------------------------------------------------------------------------------|----------------------------------------------------------------------------------------------------|------------------------------------------------------------------------------|-------------------------------------------------------------------------|---------------------------------------------------------------------------|----------------------------------------------------------------------------------------------------|----------------------------------------------------------------------------------------------------|-------------------------------|-------------------------------------------------|-----|
|   | VC        | TER ID           | D/DLN                                                 |                                                                                                    |                                                                                                    |                                                                              | ACTIVE                                                                  |                                                                           |                                                                                                    | MY VO.                                                                                                 | TERS                          |                                                 |     |
|   |           | LAST             | NAME                                                  | MCQVF                                                                                                    |                                                                                                    |                                                                              | CHALLEI                                                                 | NGE                                                                       |                                                                                                    | STATE                                                                                                  | WIDE                          |                                                 |     |
|   | F         | IRST             | NAME                                                  | Α                                                                                                    |                                                                                                    |                                                                              | VERIFY                                                                  |                                                                           |                                                                                                    |                                                                                                    |                               |                                                 |     |
|   | м         |                  |                                                       |                                                                                                    |                                                                                                    |                                                                              | CANCEL                                                                  |                                                                           |                                                                                                    |                                                                                                    |                               |                                                 | - 1 |
|   |           |                  | DOB                                                   |                                                                                                    |                                                                                                    |                                                                              | REJECT                                                                  |                                                                           |                                                                                                    | VOTER OPTIO                                                                                            | NS                            |                                                 |     |
|   |           |                  | SSN4                                                  |                                                                                                    |                                                                                                    |                                                                              |                                                                         |                                                                           |                                                                                                    | PERM AV                                                                                                | 'S ONLY                       |                                                 |     |
|   |           |                  |                                                       |                                                                                                    |                                                                                                    |                                                                              |                                                                         |                                                                           |                                                                                                    | SHOW M                                                                                                 | OVERS                         |                                                 |     |
|   | VOTE      | RADD             | RESS                                                  |                                                                                                    | NTH ONLY                                                                                                    |                                                                              |                                                                         |                                                                           |                                                                                                    |                                                                                                    |                               |                                                 |     |
|   |           | CLEA             |                                                       | l                                                                                                    | REQUEST MERGE                                                                                                    | VOTER LIST                                                                   | VOTE                                                                    | R DETAIL                                                                  | MASTER CARE                                                                                                    | D ID CARD                                                                                              | ADD                           | RESS LABE                                       |     |
|   | ANCED S   | EARCH            | • >                                                   | RESET FILTERS SELECT AL                                                                                                    |                                                                                                    |                                                                              | VOTE                                                                    | R DETAIL                                                                  | MASTER CARE                                                                                                    | D ID CARD                                                                                              | ADD                           | RESS LABE                                       |     |
|   | GGLE FILT | EARCH            | <b>↓ &gt;</b>                                         |                                                                                                    | L SELECT NONE                                                                                                    |                                                                              |                                                                         | R DETAIL                                                                  | MASTER CARE                                                                                                    | JURISDIC                                                                                               |                               |                                                 |     |
|   | GGLE FILT | EARCH<br>TER HEA | ADER<br>of 16                                         | ▶ ►   10 ▼   ¢   [                                                                                                    | L SELECT NONE<br>DISPLAYING 1 TO 10 OF 154                                                                                                 | ITEMS.                                                                       | E/ZIP                                                                   |                                                                           |                                                                                                    |                                                                                                    | TION                          | X                                               |     |
|   | GGLE FILT | EARCH<br>TER HEA | ADER<br>of 16                                         | ► ► 10 ▼ ¢ [                                                                                                    | L SELECT NONE<br>DISPLAYING 1 TO 10 OF 154<br>ADDRESS                                                                                      | ITEMS.<br>CITY/STATE                                                         | E/ZIP                                                                   | DOB                                                                       | COUNTY                                                                                                    | JURISDIC                                                                                               | TION                          | S ACTIONS                                       |     |
|   | GGLE FILT | EARCH<br>TER HEA | ADER Of 16                                            | Image: https://www.end/control         φ         φ <t< td=""><td>L SELECT NONE<br/>DISPLAYING 1 TO 10 OF 154<br/>ADDRESS<br/>46032 LOTS RD</td><td>ITEMS.<br/>CITY/STATE</td><td><b>E/ZIP</b><br/>II 49965<br/>II 49965</td><td>DOB<br/>01/26/1947</td><td>COUNTY<br/>ONTONAGON</td><td>JURISDIC<br/>BOHEMIA<br/>TOWNSHI<br/>BOHEMIA</td><td>TION<br/>P</td><td>X ACTIONS</td><td></td></t<>                                                                                                    | L SELECT NONE<br>DISPLAYING 1 TO 10 OF 154<br>ADDRESS<br>46032 LOTS RD                                                                     | ITEMS.<br>CITY/STATE                                                         | <b>E/ZIP</b><br>II 49965<br>II 49965                                    | DOB<br>01/26/1947                                                         | COUNTY<br>ONTONAGON                                                                                                    | JURISDIC<br>BOHEMIA<br>TOWNSHI<br>BOHEMIA                                                              | TION<br>P                     | X ACTIONS                                       |     |
|   | GGLE FILT | EARCH<br>TER HEA | ADER<br>of 16<br>S<br>A<br>A                          | ► ► 1 10 ▼ Φ [     NAME ▲     MCQVF, AANTONIO     MCQVF, AARON ARIELLE                                                                                                    | L SELECT NONE<br>DISPLAYING 1 TO 10 OF 154<br>ADDRESS<br>46032 LOTS RD<br>46018 LOTS RD                                                    | ITEMS.<br>CITY/STATE<br>TOIVOLA M<br>TOIVOLA M                               | E/ZIP<br>   49965<br>   49965                                           | DOB<br>01/26/1947<br>01/12/1947                                           | COUNTY<br>ONTONAGON<br>ONTONAGON                                                                                                    | JURISDIC<br>BOHEMIA<br>TOWNSHI<br>BOHEMIA<br>TOWNSHI<br>BOHEMIA                                        | TION<br>P<br>P                | ACTIONS<br>EDIT<br>EDIT                         |     |
|   | GGLE FILT | EARCH<br>TER HEA | ADER<br>of 16<br>S<br>A<br>A<br>A<br>A                | ► ► 10 ▼ Φ Γ     NAME ▲     MCQVF, AANTONIO     MCQVF, AARON ARIELLE     MCQVF, ABAGAIL ALBERT     MCQVF, ABBY ARLINE                                                                                                    | L SELECT NONE<br>DISPLAYING 1 TO 10 OF 154<br>ADDRESS<br>46032 LOTS RD<br>46018 LOTS RD<br>46053 LOTS RD                                   | ITEMS.<br>CITY/STATE<br>TOIVOLAM<br>TOIVOLAM                                 | E/ZIP<br>I 49965<br>I 49965<br>I 49965<br>I 49965                       | DOB<br>01/26/1947<br>01/12/1947<br>02/16/1947                             | COUNTY<br>ONTONAGON<br>ONTONAGON<br>ONTONAGON                                                                                                    | JURISDIC<br>BOHEMA<br>TOWNSHI<br>BOHEMA<br>TOWNSHI<br>BOHEMA<br>BOHEMA                                 | TION<br>P<br>P<br>P           | ACTIONS<br>EDIT<br>EDIT<br>EDIT                 |     |
|   | GGLE FILT | EARCH<br>TER HEA | ADER<br>of 16<br>S<br>A<br>A<br>A<br>A<br>A           | ► ► 10 ▼ Φ Γ     NAME ▲     MCQVF, AANTONIO     MCQVF, AARON ARIELLE     MCQVF, ABAGAIL ALBERT     MCQVF, ABBY ARLINE                                                                                                    | L SELECT NONE<br>DISPLAYING 1 TO 10 OF 154<br>ADDRESS<br>46032 LOTS RD<br>46018 LOTS RD<br>46053 LOTS RD<br>46134 LOTS RD                  | ITEMS.<br>CITY/STATE<br>TOIVOLA M<br>TOIVOLA M<br>TOIVOLA M                  | E/ZIP<br>   49965<br>   49965<br>   49965<br>   49965                   | DOB<br>01/26/1947<br>01/12/1947<br>02/16/1947<br>05/08/1947               | COUNTY<br>ONTONAGON<br>ONTONAGON<br>ONTONAGON<br>ONTONAGON                                                                                         | JURISDIC<br>BOHEMIA<br>TOWNSHI<br>BOHEMIA<br>TOWNSHI<br>BOHEMIA<br>TOWNSHI<br>BOHEMIA                  | TION<br>P<br>P<br>P<br>P      | ACTIONS<br>EDIT<br>EDIT<br>EDIT<br>EDIT         |     |
|   |           | EARCH<br>TER HEA | ADER<br>of 16<br>S<br>A<br>A<br>A<br>A<br>A<br>A<br>A | ► ► 10 ▼ Φ 0     ■     ■     ■     ■     ■     ■     ■     ■     ■     ■     ■     ■     ■     ■     ■     ■     ■     ■     ■     ■     ■     ■     ■     ■     ■     ■     ■     ■     ■     ■     ■     ■     ■     ■     ■     ■     ■     ■     ■     ■     ■     ■     ■     ■     ■     ■     ■     ■     ■     ■     ■     ■     ■     ■     ■     ■     ■     ■     ■     ■     ■     ■     ■     ■     ■     ■     ■     ■     ■     ■     ■     ■     ■     ■     ■     ■     ■     ■     ■     ■     ■     ■     ■     ■     ■     ■     ■     ■     ■     ■     ■     ■     ■     ■     ■     ■     ■     ■     ■     ■     ■     ■     ■     ■     ■     ■     ■     ■     ■     ■     ■     ■     ■     ■     ■     ■     ■     ■     ■     ■     ■     ■     ■     ■     ■     ■     ■     ■     ■     ■     ■     ■     ■     ■     ■     ■     ■     ■     ■     ■     ■     ■     ■     ■     ■     ■     ■     ■     ■     ■     ■     ■     ■     ■     ■     ■     ■     ■     ■     ■     ■     ■     ■     ■     ■     ■     ■     ■     ■     ■     ■     ■     ■     ■     ■     ■     ■     ■     ■     ■     ■     ■     ■     ■     ■     ■     ■     ■     ■     ■     ■     ■     ■     ■     ■     ■     ■     ■     ■     ■     ■     ■     ■     ■     ■     ■     ■     ■     ■     ■     ■     ■     ■     ■     ■     ■     ■     ■     ■     ■     ■     ■     ■     ■     ■     ■     ■     ■     ■     ■     ■     ■     ■     ■     ■     ■     ■     ■     ■     ■     ■     ■     ■     ■     ■     ■     ■     ■     ■     ■     ■     ■     ■     ■     ■     ■     ■     ■     ■     ■     ■     ■     ■     ■     ■     ■     ■     ■     ■     ■     ■     ■     ■     ■     ■     ■     ■     ■     ■     ■     ■     ■     ■     ■     ■     ■     ■     ■     ■     ■     ■     ■     ■     ■     ■     ■     ■     ■     ■     ■     ■     ■     ■     ■     ■     ■     ■     ■     ■     ■     ■     ■     ■     ■     ■     ■     ■     ■     ■     ■     ■     ■     ■     ■     ■     ■     ■     ■     ■     ■     ■     ■     ■     ■     ■     ■     ■     ■ | L SELECT NONE<br>DISPLAYING 1 TO 10 OF 154<br>ADDRESS<br>46032 LOTS RD<br>46018 LOTS RD<br>46053 LOTS RD<br>46134 LOTS RD<br>46079 LOTS RD | ITEMS.<br>CITY/STATE<br>TOIVOLA MI<br>TOIVOLA MI<br>TOIVOLA MI<br>TOIVOLA MI | E/ZIP<br>  49965<br>  49965<br>  49965<br>  49965<br>  49965<br>  49965 | DOB<br>01/26/1947<br>01/12/1947<br>02/16/1947<br>05/08/1947<br>03/14/1947 | COUNTY           ONTONAGON           ONTONAGON           ONTONAGON           ONTONAGON           ONTONAGON           ONTONAGON           ONTONAGON | JURISDIC<br>BOHEMA<br>TOWNSHI<br>BOHEMA<br>TOWNSHI<br>BOHEMA<br>TOWNSHI<br>BOHEMA<br>TOWNSHI<br>BOHEMA | TION<br>P<br>P<br>P<br>P<br>P | ACTIONS<br>EDIT<br>EDIT<br>EDIT<br>EDIT<br>EDIT |     |

#### QVF Voter Search

| VOTER - REPORTS -     |                 |                                |
|-----------------------|-----------------|--------------------------------|
| VOTER SEARCH BY NAME  |                 |                                |
| VOTER SEARCH BY ID    |                 |                                |
| RECENT RECORDS VIEWED |                 |                                |
|                       |                 |                                |
| VOTER CRITERIA        | STATUS CRITERIA | SELECT VOTERS                  |
| VOTER ID/DLN          | ACTIVE          | MY VOTERS                      |
| LAST NAME             | CHALLENGE       | O STATE WIDE                   |
| FIRST NAME            | VERIFY          |                                |
| MIDDLE NAME           | CANCEL          |                                |
| DOB                   | REJECT          | VOTER OPTIONS                  |
| SSN4                  |                 | PERM AV'S ONLY                 |
|                       |                 | SHOW MOVERS                    |
|                       |                 |                                |
| SEARCH CLEAR          | VOTER L         | IST VOTER DETAIL ADDRESS LABEL |
| ADVANCED SEARCH >     |                 |                                |

#### Advanced Voter Search

| OTER ADDRESS CRIT                      |                       |          |                  |         |               |             |   |  |
|----------------------------------------|-----------------------|----------|------------------|---------|---------------|-------------|---|--|
|                                        | ERIA                  |          |                  |         |               |             |   |  |
| HOUSE NUMBER                           |                       | ST       | REET NAME        |         |               |             |   |  |
| PREFIX                                 |                       |          | SUFFIX           |         |               |             |   |  |
| ADDRESSLINE2                           |                       |          | TYPE             | ALL     |               | ~           |   |  |
|                                        |                       |          | IUDIOS           | DIGTION |               |             |   |  |
| EGION CRITERIA                         | ONTONAGON (66)        | ~        | JURISE           | DICTION | BOHEMIA TOWNS | HIP (09460) | ~ |  |
|                                        | ONTONAGON (66)<br>ALL | <b>~</b> |                  |         | BOHEMIA TOWNS | HIP (09460) | ~ |  |
| COUNTY<br>P.O. CITY                    | ALL                   | ~        | PR               | RECINCT |               | HIP (09460) | ~ |  |
| COUNTY<br>P.O. CITY<br>DISTRICT TYPE 1 | ALL                   |          | PR               | RECINCT |               | HIP (09460) | ~ |  |
| COUNTY<br>P.O. CITY                    | ALL                   | ~        | PR<br>DIS<br>DIS | RECINCT |               | HIP (09460) | ~ |  |

#### Anatomy of a Voter Record

| VOTER      | NTH A   | ADDR    | ✓ MAILING AI | DDR DIS  | TRICT    | STATUS  | CCD    | <u>IVF</u> | HISTO      | RY   | INSPECTOR      |   | VOTER DETAILS                        |
|------------|---------|---------|--------------|----------|----------|---------|--------|------------|------------|------|----------------|---|--------------------------------------|
| *REGISTRA  | TION DA | TE      |              | VOTER ID |          |         |        | C          | CD         |      | IVF            |   | STATUS:                              |
| 10/01/20   | 018     |         | m            |          |          |         |        |            | NONE       |      | Ν              |   | ACTIVE<br>COUNTY:                    |
| LAST NAM   | 1E      |         | *FIRST N     | IAME     |          | MIDDLE  | NAME   | N          | AME SUFFIX |      | *GENDER        |   | ONTONAGON                            |
| MCQVF      |         |         | ALICE        | E        |          | А       |        |            |            | ~    | FEMALE         | ~ | JURISDICTION:<br>BOHEMIA TOWNSHIP    |
| ORMER NA   | AME     |         |              |          |          |         |        | *[         | DATE OF BI | RTH  |                |   | PRECINCT:<br>00002                   |
|            |         |         |              |          |          |         |        |            | 01/11/199  | 6    |                |   | WARD:                                |
| IOUSE NUM  | MBER    | H SFX   | PREFIX       | STREET N | AME      |         | ТҮРЕ   |            | s          | \$FX | RES EXT        |   | NONE<br>SCHOOL DISTRICT:             |
| 46000      |         |         |              | ASPE     | J        |         | RD     |            |            |      |                |   | ADAMS TOWNSHIP<br>SCHOOL DISTRICT    |
| POST OFFIC | CE CITY |         |              |          | STATE    |         | ZIPCOD | E          |            |      | 2              |   | POLLING LOCATION:                    |
| TOIVOL     | .A      |         |              |          | MI       |         | 4996   | 5          |            | FIND | ADDRESS        |   | MISERY BAY TOWN H<br>MISERY BAY ROAD |
| AST 4      |         |         | PHONE N      | UMBER    |          | *ID CON | FIRMED |            |            |      | PERM AV        |   | TOIVOLA, MI 49965<br>OPERATOR:       |
|            |         |         |              |          |          | CON     | FIRMED |            |            | ~    |                |   | DUBOISE                              |
| IGITAL SIG | SNATUR  | E       |              |          |          |         |        |            |            | UOC  | AVA STATUS     |   | ENTRY DATE:<br>10/23/2018            |
| PRIM       | ARY     | SECOND/ | ARY          |          |          |         |        |            |            | M    | ILITARY        | ~ | EFFECTIVE FROM: 10/1/2018            |
|            |         |         |              |          |          |         |        | DELE       | ETE        | UOC  | AVA STATUS DAT | E | EFFECTIVE THROUGH:                   |
|            |         |         |              |          |          |         | ,      | 1000       |            | 04   | /01/2019       | 餔 |                                      |
| N          | IO IMA  | GE      |              |          |          |         |        |            |            | FPCA |                |   | DYMO LABEL                           |
| REGISTRAT  | ION LOC | ATION   |              | RESIDEN  | Y VERIFI | CATION  |        | EI         | MAIL       |      |                |   |                                      |
| SELEC      | т       |         | ~            | SELE     | ст       |         | ~      |            |            |      |                |   |                                      |

### History Tab

#### Change History

| TOGGLE FILTER HEADER                                                                                                   | ESET FILTERS                                                |                     |                                       |                      | 8.0              |           |  |
|----------------------------------------------------------------------------------------------------|-------------------------------------------------------------|---------------------|---------------------------------------|----------------------|------------------|-----------|--|
| DESCRIPTION                                                                                                    | φ                                                           | DISPLAYING 1 TO     | 4 OF 4 ITEMS.<br>VOTER IDENTIFICATION | USER NAME            |                  |           |  |
| LONG MOVE (6/14/2017) TO 14718 V<br>ODESSA MI 48849 (ODESSA TOWNS                                                      |                                                             | 06/15/2017          | 33375041                              | DLTOQVF@830          |                  |           |  |
| LONG MOVE (6/21/2008) TO 809 S C<br>MI 48813 (CHARLOTTE CITY)                                                          |                                                             | 06/23/2006          | 33375041                              | DLTOQVF@226          |                  |           |  |
| LONG MOVE (9/15/2004) TO 108 GAT<br>LANSING MI 48917 (DELTA CHARTE                                                     | EWOOD DR APT 2C2,<br>R TOWNSHIP)                            | 09/17/2004          | 7/2004 33375041 DLT                   |                      |                  |           |  |
| HISTORY STARTED WITH A REG DA<br>DARREL LEE DUBOIS JR OF 8171 W<br>VERMONTVILLE MI 49096 (SUNFIEL)<br>STATUS OF ACTIVE | MOUNT HOPE HWY.                                             | 01/12/2003          | 33375041                              | STATE                |                  |           |  |
|                                                                                                    | 64/04/2019                                                  |                     | CHAN<br>DARR<br>14718 WILLOWBRO       | R                    |                  |           |  |
|                                                                                                    | Description                                                 |                     | 14/16 WILLOWING                       |                      | / Time           | User Code |  |
| PRINT CHANGE HISTORY                                                                                                   | LONG MOVE (6/14/201<br>(ODESSA TOWNSHIP)                    |                     | WBROOK DR, LAKE ODESSA N              | /I 48849 6/15/2      | 2017 2:01:07 PM  |           |  |
|                                                                                                    | (CHARLOTTE CITY)                                            |                     | AN AVE, CHARLOTTE MI 4881             | 6/23/2               | 2006 7:35:50 PM  |           |  |
|                                                                                                    | LONG MOVE (9/15/200<br>CHARTER TOWNSHIP                     | 1                   | OD DR APT 2C2, LANSING MI             |                      | 2004 7:37:25 PM  |           |  |
|                                                                                                    |                                                             | a data of 0/25/2002 |                                       |                      |                  |           |  |
| DTING HISTORY >                                                                                                    | History started with a re<br>MOUNT HOPE HWY, V<br>of ACTIVE | ERMONTVILLE MI      | 49096 (SUNFIELD TOWNSHIP)             | with a status 1/12/2 | 2003 10:49:14 AM |           |  |

#### Voting History

PRINT VOTING HISTORY

#### Digitized Signature

| DIGITAL SIGNATURE |           |       |
|-------------------|-----------|-------|
| PRIMARY 🗸         | SECONDARY |       |
| ·                 | 0         | 0 10  |
|                   | Joh       | n Hol |
|                   |           | V     |

| DIG | TAL SIGNATURE |             |    |
|-----|---------------|-------------|----|
|     | PRIMARY 🗸     | SECONDARY 🗸 |    |
|     | Sig           | natur       | "E |

#### AV Tracking Shortcut

|                                             | APPLICATIONS    |               |              | 11/6/                     | 2018 STATE GENERAL | - |
|---------------------------------------------|-----------------|---------------|--------------|---------------------------|--------------------|---|
| REGION : BOHEMIA TOWNSHIP<br>*MAIN ELECTION | SENT            | RECEIVED      | UOCAVA       |                           | PERM AV FPCA       |   |
| 11/6/2018 STATE GENERAL                     | APPLICATION STA |               |              |                           |                    |   |
| SELECT V                                    | APP ADDRESS     | M DELETE.     | APP          | PREVIEW                   | DYMO LABEL         |   |
| VOTER INFORMATION                           | APPLICATION HIS | TORY          |              |                           | 0                  |   |
| NAME : MCQVF, ALICE A<br>STATUS : ACTIVE    | BALLOTS         |               |              |                           |                    |   |
| PERM AV : NO                                | SENT            | BALLOT NU     | MBER RECEIVE | D FWA                     | AB RECEIVED        |   |
| RECINCT / BS : 00002 / 4473<br>AVCB :       | 10/01/2018      | 00000150      | 10/08/2      | 018 🗰 10                  | /02/2018           |   |
| SCHOOL DIS : ADAMS TOWNSHIP S               | *DELIVERY METHO | DD EM         | AIL ADDRESS  | PHONE NUME                | BER                |   |
| DOB / AGE : 1/11/1996 23<br>TRANSITION : NO | POSTAL MAIL     | ~             |              |                           |                    |   |
| ADDRESS: 46000 ASPEN RD                     | BALLOT STATUS   | •             |              |                           |                    |   |
| TOIVOLA MI 49965                            |                 |               |              | BALLOT REJECTIO           | ON REASON          |   |
|                                             |                 | RABLE 🗌 🖱 SPO |              | SELECT                    | ~                  |   |
|                                             |                 |               |              |                           |                    |   |
| NO IMAGE                                    | BALLOT ADDRES   | ss M Movi     | EBALLOT      |                           | DYMO LABEL         |   |
| NO IMAGE                                    |                 |               | E BALLOT     | l                         | H DYMO LABEL       |   |
|                                             | BALLOT ADDRES   |               | EBALLOT      | (                         | DYMO LABEL         |   |
| LOT OPTIONS >                               |                 |               | EBALLOT      | l                         | CARE DYMO LABEL    | 0 |
| NO IMAGE                                    | DELETE BALLOT   |               |              | Y METHOD FWAB<br>RECEIVED | STATUS             | 0 |

### Inbox Notifications

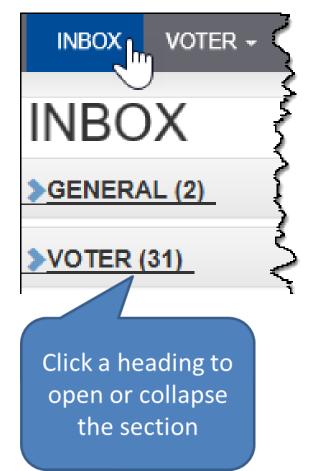

- General Communications, such as reminders and deadlines
- Voter registration changes

### General Inbox Messages

| GENERAL (2)                                   |                     |             |                        |             |                               |                 |
|-----------------------------------------------|---------------------|-------------|------------------------|-------------|-------------------------------|-----------------|
| TOGGLE FILTER HEADER                          | RESET FILTERS       |             |                        |             |                               | 22 🖸            |
|                                               | » ▶   25 ✔          | ් DISPLAYIN | IG 1 TO 2 OF 2 ITEMS.  |             |                               |                 |
| JURISDICTION                                  | TYPE                | DATE -      | MESSAGE                |             |                               | RESPONSE        |
| BOHEMIA TOWNSHIP                              | ACTION ITEM         | 11/03/2017  | THE MOVE BALLOT DEAD   | LINE FOR TH | E MAY 2018 ELECTION IS 3/24/2 | NEW -           |
| BOHEMIA TOWNSHIP                              | INFORMATION<br>ONLY | 10/20/2017  | THIS IS A GENERAL INBO | X MESSAGE   |                               | NEW -           |
| VOTER (31)                                    |                     |             |                        |             |                               |                 |
| REQUESTS (4)                                  |                     |             |                        |             | $\sim$                        |                 |
| MESSAGE<br>THE MOVE BALLOT D<br>BY THIS DATE. | EADLINE FOR         | THE MAY 20' | 18 ELECTION IS 3/24/   | 2018. BA    | LLOT ADMINISTRATION MU        | ST BE COMPLETED |
|                                               |                     |             |                        |             | RESPONSE                      | CLOSE           |
|                                               |                     |             |                        |             | NEW -                         |                 |
|                                               |                     |             |                        |             | READ                          |                 |
|                                               |                     |             |                        |             | CLOSED                        | 22              |

#### Voter Notifications

Filter and Search tools

- Type, School District and Effective Dates
- View messages that were already closed
- Hide your own transactions
- Filter columns by content: Moved To, Moved From, Source and others...

| <u>~vот</u> | ER (31)           |               |             |                      |              |   |          |                |  |
|-------------|-------------------|---------------|-------------|----------------------|--------------|---|----------|----------------|--|
| ALL         | × SCH             | OOL DISTRICT  | ¥ EFFE      |                      | EFFECTIVE TO | i |          | CLOSED MESSAGE |  |
| TOGO        | GLE FILTER HEADER | RESET FILTERS | SELECT ALL  | SELECT NONE          |              |   |          |                |  |
| ाना दन      | Page 1 of 7       | ► ►I 5 ►      | © DISPLAY   | ING 1 TO 5 OF 31 ITE | NS.          |   |          |                |  |
|             | JURISDICTION +1   | EFF. DATE *2  | ACTION/TYPE | <b>▲4</b>            | SOURCE       |   | VOTER ID | VOTER NAME A3  |  |
|             | SELECT            |               | SELECT      |                      | SELECT       | ◄ |          | BEGINS WITH    |  |

#### Voter Notifications

| 4 <4 | Page 2 of 71 ▶ ▶      | 5 🗸 ¢      | DISPLAYING 6 TO 10 OF 352 ITEMS.                                   |             |               |                  |       |
|------|-----------------------|------------|--------------------------------------------------------------------|-------------|---------------|------------------|-------|
|      | VOTER NAME            | EFF. DATE  | ACTION/TYPE                                                        | SOURCE      | VOTER ID      | JURISDICTION     | EDIT  |
|      | IS EQUAL TO           |            | SELECT                                                             | SELECT V    | IS EQUAL TO   | SELECT 🔽         |       |
|      | MCQVF, CAITLYN CARLOS | 03/14/2018 | MOVED FROM 19882 FREDERICK ST<br>HOUGHTON MI 49931 (HOUGHTON CITY) | DLTOQVF@382 | C548325489083 | BOHEMIA TOWNSHIP | EDIT  |
| ~    | MCQVF, CALEB CECIL    | 04/23/2018 | MOVED FROM 19922 FREDERICK ST<br>HOUGHTON MI 49931 (HOUGHTON CITY) | DLTOQVF@382 | C548325489123 | BOHEMIA TOWNSHIP | ✓ EDI |
|      | MCQVF, CALEY CHEHATA  | 05/10/2018 | MOVED FROM 19939 FREDERICK ST<br>HOUGHTON MI 49931 (HOUGHTON CITY) | DLTOQVF@382 | C548325489140 | BOHEMIA TOWNSHIP | EDIT  |
|      | MCQVF, CALVIN CLAUDE  | 01/13/2018 | MOVED FROM 19822 FREDERICK ST<br>HOUGHTON MI 49931 (HOUGHTON CITY) | DLTOQVF@382 | C548325489023 | BOHEMIA TOWNSHIP | EDIT  |
|      | MCQVF, CAMERON COVEN  | 01/17/2018 | MOVED FROM 19826 FREDERICK ST<br>HOUGHTON MI 49931 (HOUGHTON CITY) | DLTOQVF@382 | C548325489027 | BOHEMIA TOWNSHIP | EDIT  |

#### Inbox

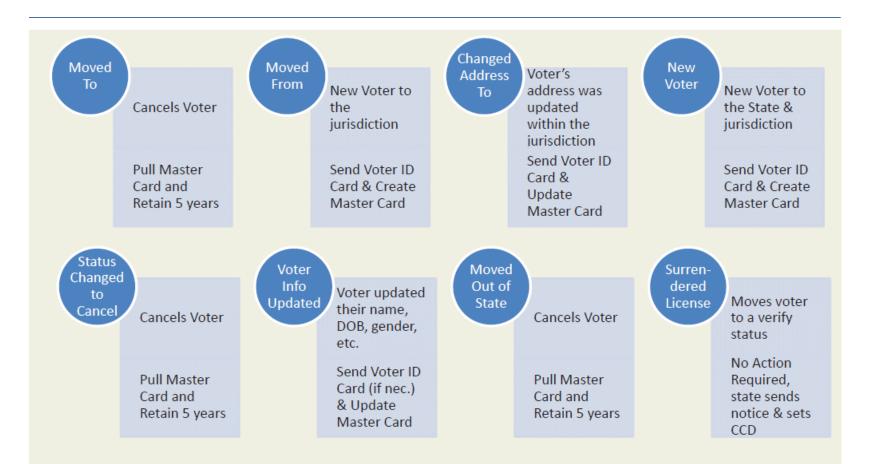

#### Voter Notifications

Source:

- MVIC & @830 = SOS online voter registrations
- ROCKTHEVOTE and other 3<sup>rd</sup> Party applications

Registration applications must be processed in a timely manner, with or without receiving paperwork

- Online transactions:
  - MVIC, ExpressSOS, and Third-Party websites
- Paper applications without an inbox notice
- Signatures are available in QVF, even with Statewide search

#### Voter Registration: Quick Match

|            | QL       | JALIFIE | ED VOTE   | ER FILE          |                  |             |          |        |                   |
|------------|----------|---------|-----------|------------------|------------------|-------------|----------|--------|-------------------|
| HOME       | INBOX    | VOTER - | REPORTS - | ABSENTEE VOTER - | ADMINISTRATION - | ELECTIONS - | Lookup 🕇 | HELP 🕶 | TOOLS -           |
|            |          |         |           |                  |                  |             |          | w      | Elcome, Duboise 🛨 |
| HOME > QUI | СК МАТСН |         |           |                  |                  |             |          |        |                   |

ENTER THE DRIVER'S LICENSE NUMBER(DLN), LAST NAME AND FIRST INITIAL, AND THE DATE OF BIRTH(DOB) OF THE VOTER YOU ARE TRYING TO REGISTER.

|     |            |   |         | NO LICENSE NUMBER | LICENSE NUMBER |
|-----|------------|---|---------|-------------------|----------------|
| 0   | 11/02/1970 | D | MCQVF   |                   | D112345678902  |
|     |            |   |         |                   |                |
| 101 | 111021     |   | lineart |                   | DTTEOFOOTOOL   |

|   |   | ST | LICENSE NUMBER | DOB        | NAME         | ADDRESS                              | REG DATE   |
|---|---|----|----------------|------------|--------------|--------------------------------------|------------|
| ✓ | 1 | A  | D112345678902  | 11/02/1970 | MCQVF, DIANA | 7002 ALGOMAH RD, MASS CITY, MI 49948 | 02/02/1972 |
|   | 1 | A  | D112345678902  | 11/02/1970 | MCQVF, DIANA | 7002 ALGOMAH RD, MASS CITY, MI 49948 | 02/02/1972 |

This is excellent because all fields match.

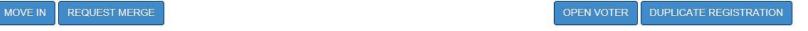

### Voter Registration: Registering a New Voter

|      | QU    | JALIFIE | ED VOTE   | ER FILE          |                  |             |          |        |         |
|------|-------|---------|-----------|------------------|------------------|-------------|----------|--------|---------|
| HOME | INBOX | Voter - | REPORTS - | ABSENTEE VOTER - | ADMINISTRATION - | ELECTIONS - | Lookup 🚽 | HELP - | TOOLS - |
|      |       |         |           |                  |                  |             |          |        |         |

ENTER THE DRIVER'S LICENSE NUMBER(DLN), LAST NAME AND FIRST INITIAL, AND THE DATE OF BIRTH(DOB) OF THE VOTER YOU ARE TRYING TO REGISTER.

| LICENSE NUMBER | NO LICENSE NUMBER | *FULL LAST NAME | *FIRST INITIAL | *DOB       |   |
|----------------|-------------------|-----------------|----------------|------------|---|
| D123456789000  |                   | MCQVF           | D              | 04/01/1980 | 韴 |

QUICK MATCH CLE

CLEAR

YOUR SEARCH DID NOT YIELD ANY VOTER RESULTS, PLEASE SELECT "REGISTER NEW VOTER" TO ENTER THE VOTER IN THE SYSTEM.

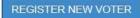

### Registering a Voter Within 14 Days of an Election

| REGISTRATION LOCATION  | RESIDENCY VERIFICATION                                                                                                    | EMAIL            |
|------------------------|----------------------------------------------------------------------------------------------------|------------------|
| CLERKS OFFICE AND OTH~ | SELECT<br>DL/PID CONFIRMED RESIDENC<br>ID/AFFIDAVIT + OTHER RESIDE<br>NO RESIDENCY VERIFICATION<br>NOT REGISTERING FOR THIS E | NCY CONFIRMATION |

#### **Residency Verification Breakdown**

| DL/PID Confirmed Residency                     | Voter's DL or PID bears their<br>registration address                                                                                                    | Registration effective today<br>Regular Ballot                                                                                               |
|------------------------------------------------|----------------------------------------------------------------------------------------------------|----------------------------------------------------------------------------------------------------|
| ID/Affidavit +<br>Other Residency Confirmation | Voter presents another form of ID or<br>the Affidavit of Voter Not in<br>Possession of Photo ID, plus other<br>confirmation of residency in the<br>city/township | Registration effective today<br>Challenged Ballot                                                                                            |
| No Residency Confirmation                      | Voter does not present confirmation<br>of residency                                                                                                    | Registration +15 days. (Not<br>qualified for this election until<br>residency confirmation<br>presented).<br><b>No Ballot can be issued.</b> |
| Not Registering for this election              | Voter does not wish to be registered                                                                                                    | Registration is +15 days.                                                                                                    |
|                                                | for this election                                                                                                    | No Ballot can be issued.                                                                                                    |

### Segment 2: Absentee Voting Street Index

Street Index is the backbone of QVF

Links voters to districts and determines ballot style

What's in it?

- Street Index Report
- Permanent Geography module

#### Errors in the Street Index?

- Wrong jurisdiction
- Wrong precinct list
- Wrong ballot style

Check your resources!

- Assessing or Equalization
- County GIS

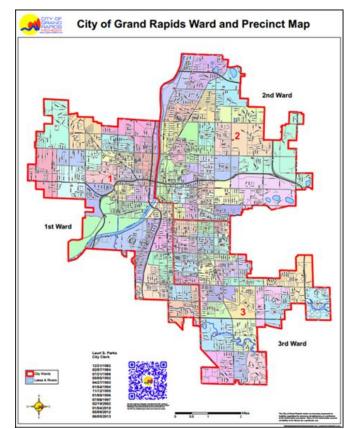

|                      |                  |                      |           |               | DISTRICT LOOKUP<br>JURISDICTION LOOKU<br>PERMANENT GEOGR<br>PRECINCTS AND POL<br>STREET INDEX LOOK | APHY LOOKUP<br>LING LOCATIONS |
|----------------------|------------------|----------------------|-----------|---------------|----------------------------------------------------------------------------------------------------|-------------------------------|
| *REGION TYPE         | JURISDICTION     | ~                    | •         | NUMBE         | R                                                                                                  | PARITY BOTH V                 |
| *REGION              | BOHEMIA TOWNSHIP | (09460)              | ·         | ● STREET ○ NT | HRO                                                                                                |                               |
| REQUEST NEW          |                  | SEARCH CLEA          | R         | POCIT         | Y                                                                                                  |                               |
|                      |                  |                      |           | ZIPCOD        | E                                                                                                  |                               |
| TOGGLE FILTER HEADER | RESET FILTERS    | DISPLAYING 1 TO 3 OF | 3 ITEMS.  |               |                                                                                                    | 53 <b>C</b>                   |
| STREET NAME A1       | JURISDICTION     | NUMBERS *2           | EXTENSION | ZIPCODE       | COUNTY                                                                                             |                               |
| ROSSEAU RD           | BOHEMIA TOWNSHIP | 101 - 571 B          |           | 49948         | ONTONAGON                                                                                          | REQUEST CHANGE 👻              |
| ROUSSEAU RD          | BOHEMIA TOWNSHIP | 100 - 199 B          |           | 49948         | ONTONAGON                                                                                          | REQUEST CHANGE 👻              |
| ROUSSEAU RD          | BOHEMIA TOWNSHIP | 5000 - 5999 B        |           | 49948         | ONTONAGON                                                                                          | REQUEST CHANGE 🔻              |

ELECTIONS -

LOOKUP -

CLERK CONTACTS

HELP -

Street Index Lookup

#### Street Index Help

Changes and corrections to the Street Index must be communicated to the Bureau of Elections

- Street Index Lookup
- Work with a QVF Complete user to coordinate changes
- Contact Nicholas Daum
  - daumn1@michigan.gov
  - 517-335-1003

#### Election Administration

Before absent voter application/ballot processing begins for a particular election, Counties work to establish offices, proposals, and assign election tasks in QVF

- Filings are taken by the County or forwarded to the County by the local clerk
- County completes the steps in the Ballot Administration module (and, for consolidated elections, the Duty List)
- Local clerk can begin election administration in QVF

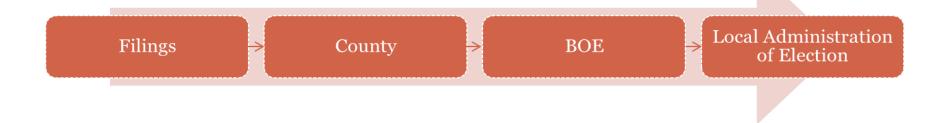

#### Local Election Administration after County completes Ballot Admin

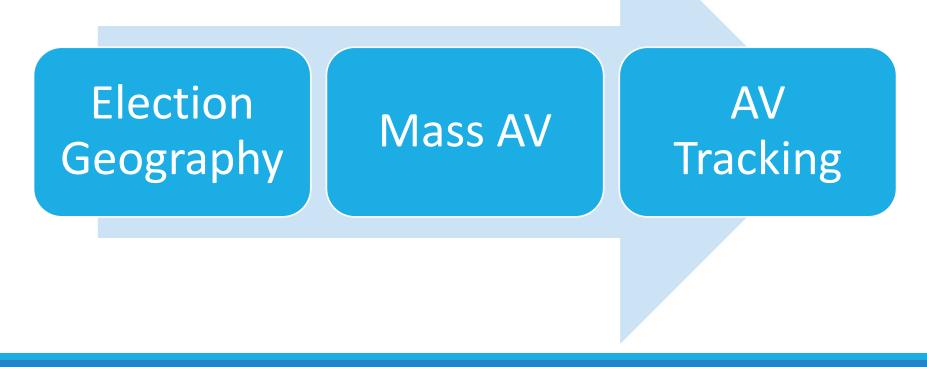

### Election Geography

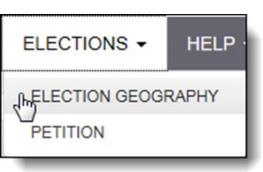

#### **Combine Precincts**

#### **Ballot Style Alias**

Temporary Polling Location Change

#### **AV Counting Board**

#### Mass AV Applications

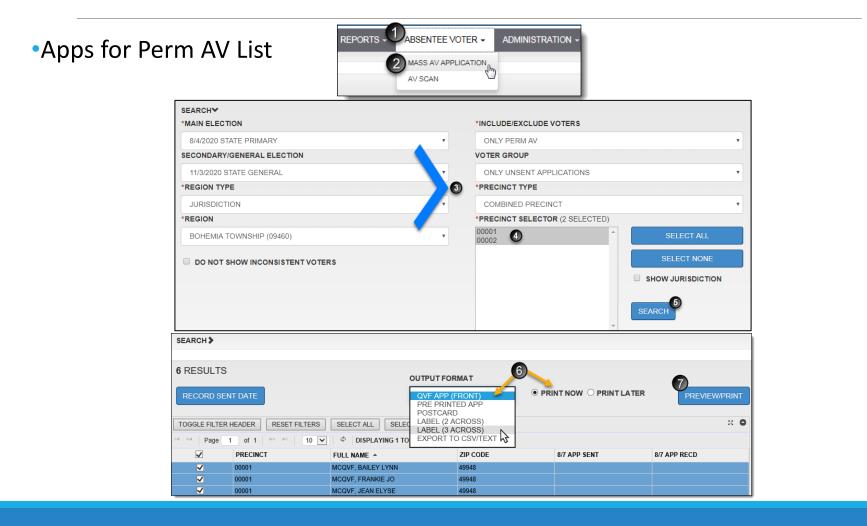

### Mass AV Applications

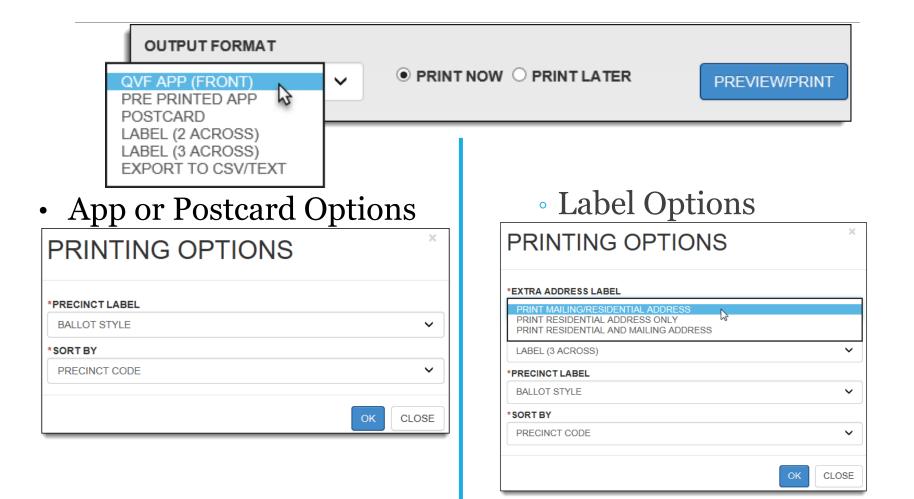

## Mass AV Applications

#### Don't forget to save the date!

|               | NT DATE              |              |                           | ON SENT DATE                     | ×                    |
|---------------|----------------------|--------------|---------------------------|----------------------------------|----------------------|
| TOGGLE FILTER | HEADER RESET FILTERS | SELEC        |                           | OUT TO PERMANENTLY SAVE THE SE   |                      |
| e « Page      | 1 of 2 ➡ ► I 10 [    | <b>ч</b> ф [ |                           | S TO THE DATABASE WITH THE SEN   |                      |
| $\checkmark$  | PRECINCT             | FULL NA      | PLEASE ADJU<br>SENT DATE. | ST THIS DATE IF YOU WOULD LIKE T | O RECORD A DIFFERENT |
| ✓             | 00002                | MCQVF,       | 8                         |                                  |                      |
| ✓             | 00002                | MCQVF,       | APPLICATION               | SENTDATE                         |                      |
| ✓             | 00001                | MCQVF,       | 03/09/2018                |                                  | i                    |
| ✓             | 00001                | MCQVF,       | 8                         |                                  |                      |
| ✓             | 00002                | MCQVF,       | 4                         |                                  | OK CLOSE             |
| ✓             | 00002                | MCQVF,       | ŀ                         |                                  | OK                   |
| ✓             | 00002                | MCQVF,       | LORRAI                    |                                  |                      |
| ✓             | 00002                | MCQVF,       | NANCY                     | FULL NAME                        | 5/8 APP SENT         |
| ✓             | 00001                | MCQVF,       | NORMA                     |                                  | JIO APP SENT         |
| ✓             | 00002                | MCQVF,       | PEGGY                     | MCQVF, CHARLES ARTHUR            | 03/09/2018           |
| TOTAL: 15     |                      |              |                           | MCQVF, DAMIEN MAYNARD            | 03/09/2018           |
|               |                      |              |                           | MCQVF, ELSIE E                   | 03/09/2018           |

## Absentee Voter Tracking

- Perform a voter search
- Find the voter and click Edit
- Click the Absentee Voter button

| MCQVF,     | ABIGAIL AL  | PHA A11234567 | 8902       | 4           | 6002 LOT | S RD BOH   | EMIA MI, 4996 |
|------------|-------------|---------------|------------|-------------|----------|------------|---------------|
| VOTER      | NTH ADDR    | MAILING ADDR  | DISTRICT   | STATUS      | CCD      | IVE        | HISTORY       |
| *REGISTRA  | TION DATE   | v             | OTER ID    |             |          | CCD        | IVF           |
| 02/02/19   | 92          |               | A112345678 | 3902        |          | NONE       | N             |
| REGISTRATI | ON LOCATION |               |            | EMAIL       |          |            |               |
| SELECT     |             |               | ~          |             |          |            |               |
| SAVE       | PDATE EAC 🗹 | COMMENT       | S OUT OF   | STATE ADDRE | ESS ABS  | ENTEE VOTE | ID CARD       |

### AV Processing: AV Details

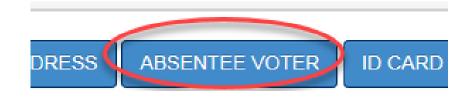

| ELECTION INFORMATION          |
|-------------------------------|
| REGION : BOHEMIA TOWNSHIP     |
| *MAIN ELECTION                |
| 5/8/2018 MAY CONSOLIDATED V   |
| SECONDARY/GENERAL ELECTION    |
| SELECT V                      |
|                               |
| VOTER INFORMATION             |
| NAME : MCQVF, NANCY LEE       |
| STATUS : ACTIVE               |
| PERM AV : NO                  |
| PRECINCT / BS : 00002 / 2A    |
| AVCB : AVCB1                  |
| SCHOOL DIS : ADAMS TOWNSHIP S |
| DOB / AGE : 1/14/1937 80      |
| TRANSITION : NO               |
| ADDRESS: 5305 SHEA RD         |
| TOIVOLA MI 49965              |
|                               |

lohn,

- Review your Election Date (set in Preferences)
- Note the Precinct, Ballot Style (BS), and Signature
- Check ballot lockout, auto increment settings and print options
- Verify or change default settings under AV Preferences

| R |
|---|
|   |
|   |

### Basic AV Tracking

| ECTION INFORMATION V                    |                       | ICATIONS      |           |              |              | 11/6      | 2018 STATE GE      | NERAL |
|-----------------------------------------|-----------------------|---------------|-----------|--------------|--------------|-----------|--------------------|-------|
|                                         | SENT                  |               | RECEIVE   | 0            | UOCAVA STA   | TUS       | PERM               | AV    |
| *MAIN ELECTION                          |                       | <b></b>       | 10/01/20  | 18           | MILITARY     | ~         | FPCA               |       |
| 11/6/2018 STATE GENERAL 🗸               |                       |               |           |              |              |           |                    |       |
| SECONDARY/GENERAL ELECTION              | APPL                  | ICATION STAT  | US>       |              |              |           |                    |       |
| SELECT V                                | AP                    | P ADDRESS     | DELET     | EAPP         |              | PREVIEW   |                    | BEL   |
| OTER INFORMATION                        | APP                   | LICATION HIST | ORY       |              |              |           |                    | 0     |
| NAME : MCQVF, ALICE A                   | and the second second | NEW WORKS     |           |              |              |           |                    | _     |
| STATUS : ACTIVE                         | BALL                  | .OTS          |           |              |              |           |                    |       |
| PERM AV : NO                            | SENT                  | •             | BALLOT    | UMBER        | RECEIVED     | FW        | AB RECEIVED        |       |
| RECINCT / BS : 00002 / 4473             | 10/0                  | 01/2018       | 0000015   | 0            | 10/08/2018   | 10        | 0/02/2018          |       |
| AVCB :<br>SCHOOL DIS : ADAMS TOWNSHIP S | *DEI                  | IVERY METHO   | n .       | EMAIL ADDRES | s            | PHONE NUM | BER                |       |
| DOB / AGE : 1/11/1996 23                |                       |               |           |              | •            |           |                    |       |
| TRANSITION : NO                         | PO                    | STAL MAIL     | ~         |              |              |           |                    |       |
| ADDRESS : 46000 ASPEN RD                | BALL                  | OT STATUS♥    |           |              |              |           |                    |       |
| TOIVOLA MI 49965                        |                       | BALLOT R      |           |              |              |           | T REJECTION REASON |       |
|                                         |                       |               | ABLE 🗆 🖱  | spoil 🗌 🥝    | REJECT       | SELECT    | ~                  |       |
| NO IMAGE                                |                       |               |           |              |              |           |                    |       |
| NOIMAGE                                 | ВА                    | LLOT ADDRES   | s M M     | OVE BALLOT   |              |           |                    | EL    |
|                                         |                       | LEOT ADDRES   |           | VE DALLOT    |              |           |                    |       |
|                                         | DE                    | LETE BALLOT   |           |              |              |           |                    |       |
|                                         | BAL                   | LOT HISTORY   |           |              |              |           |                    | 0     |
| NT OPTIONS 💙                            | DAL                   | BALLOT        | 05117     | DEOENIES     | DEI 11/201/  | FWAB      |                    |       |
| *PRINT NOW  *PRINT LATER                |                       | NUMBER        | SENT      | RECEIVED     | DELIVERY MET | RECEIVED  |                    |       |
| AV PREFERENCES                          | là là                 | 00000150      | 10/1/2018 | 10/8/2018    | POSTAL MAIL  | 10/2/2018 | ACTIVE             |       |

## Basic AV Editing

|       |                 | ELETE BALLOT   |   |                     |    |   |
|-------|-----------------|----------------|---|---------------------|----|---|
| PPLIC | CATION STATUS   |                |   |                     |    |   |
|       |                 | INVALID REASON |   | INVALID DESCRIPTION |    |   |
|       | UNDELIVERABLE   | SELECT         | ~ |                     |    |   |
|       |                 |                |   |                     |    | - |
| APPL  | ICATION HISTORY |                |   |                     | 26 | 9 |
| APPL  | SENT            | RECEIVED       |   | STATUS              | 25 | 0 |

|         | BALLOT REJECTION REA | SON |
|---------|----------------------|-----|
| SPOIL 🖹 | SELECT               | ~   |
|         |                      |     |

#### **MOVE Ballots**

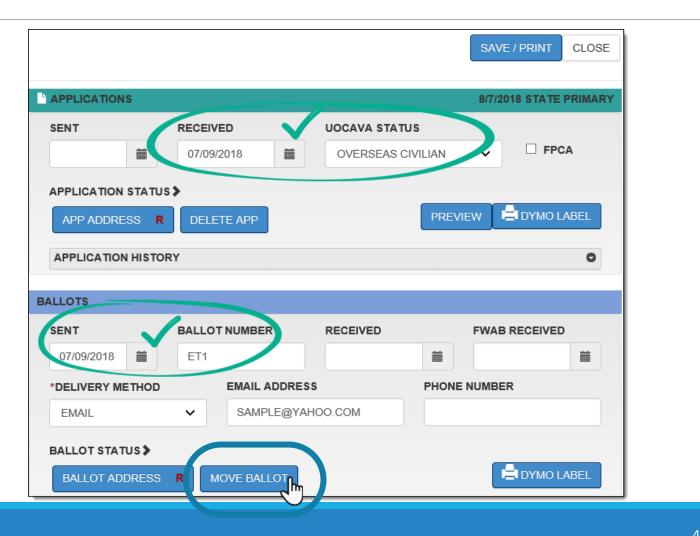

#### AV Scan

| HOME INBOX VOTER - REPORTS - A       | BSENTEE VOTER -      | ADMINISTRATION -   | ELECTIONS - | LO | okup 🗸 🛛 Help | -                  |
|--------------------------------------|----------------------|--------------------|-------------|----|---------------|--------------------|
|                                      |                      |                    |             |    |               | WELCOME, DUBOISE - |
| HOME > AV SCAN                       |                      |                    |             |    |               |                    |
|                                      |                      |                    |             |    |               |                    |
| SEARCHY                              |                      |                    |             |    | ACTIVITY LC   | G                  |
| *MAIN ELECTION                       | SECONDAR             | Y/GENERAL ELECTION |             |    | BALLOTS RE    | CEIVED: 0          |
| 5/5/2020 MAY CONSOLIDATED            | SELECT               |                    |             | •  |               |                    |
| *REGION TYPE                         | *REGION              |                    |             |    |               |                    |
| JURISDICTION                         | • BOHEMIA            | TOWNSHIP (09460)   |             | •  |               |                    |
| SEARCH TERM                          |                      |                    |             |    |               |                    |
|                                      | SEARCH               | ONLY UOCAVA VOTERS |             |    |               |                    |
|                                      |                      |                    |             |    |               |                    |
| NO SEARCH TERM ENTERED.              | - PROCES             | S PERIN AV         |             |    |               |                    |
|                                      | SE                   | EARCH              | CLEAR       |    |               |                    |
|                                      |                      |                    |             |    |               |                    |
|                                      |                      |                    |             |    |               |                    |
| SEND APP 🗹 RECEIVE APP 🗹 SEND BALLOT | RECEIVE BALLOT       | *DATE              | 04/17/2020  |    |               |                    |
|                                      |                      | BALLOT SENT        | 04/17/2020  | =  |               |                    |
|                                      |                      |                    |             |    |               |                    |
|                                      | AR CHECKBOXES        |                    |             |    |               |                    |
| PRINT NOW  PRINT LATER MARK B        | ALLOTS UNDELIVERABLE |                    |             |    |               |                    |

#### **AV Reports**

**Ballots Sent & Returned Summary** - a total of ballots sent, returned, outstanding; and a breakdown of ballot types (UOCAVA & FWAB)

AV List - good for Election Day absentee ballot processing

**Daily AV** - good for fulfilling a FOIA request for AV transactions occurring within a specific date range

Election Day FWAB No AV Ballot - Federal Write-in Absentee Ballots to be counted on Election Day

AV Delivery - address type and delivery method for ballots

Move Application/Ballot- report by election date of Military and Overseas voters

**Cancelled/Rejected/Moved Out Ballot List** - a report of Voters with absentee ballots who were cancelled, rejected, or moved out will appear on this report. May supplement your AV List when balancing your absentee ballots.

AV Rejected: Ballots marked rejected and the reason for rejection

**UOCAVA and FCPA by Year** - a list of those voters placed on a UOCAVA status by year, including an indication if they applied by FPCA form

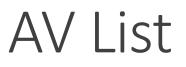

•Good for Election Day AV ballot processing

•Absentee Ballot report includes names, ballot numbers, dates, and ballot status

| V LIST                     |                   |                                 |       |
|----------------------------|-------------------|---------------------------------|-------|
| *REGION TYPE               |                   | *REGION                         |       |
| JURISDICTION               | ~                 | BOHEMIA TOWNSHIP (09460)        | ~     |
| *ELECTION DATE             |                   | *PRECINCT TYPE                  |       |
| 11/08/2016 - STATE GENERAL | ~                 | COMBINED                        | ~     |
| *PRECINCTS                 |                   | *EXCLUDE REJECTED BALLOT        |       |
| 00001                      | All None          | NO                              | ~     |
| 00002                      |                   | *RETURNED BALLOT FIRST          |       |
|                            | Selected Count =2 | NO                              | ~     |
|                            |                   | *SORT BY                        |       |
|                            |                   | COMBINED PRECINCT AND LAST NAME | ~     |
| *EXCLUDE VOTERS WHO HAVE   |                   | *SHOW BALLOTS RETURNED AFTER    |       |
| BALLOT                     |                   | 11/15/2017 9:41 AM              | i     |
| NO                         | × 🦲               | *REPORT FORMAT                  |       |
|                            |                   | PDF                             | ~     |
|                            |                   |                                 |       |
|                            |                   |                                 | CANCE |

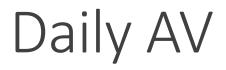

Good for fulfilling a FOIA request for AV transactions occurring within a specific date range

| DAILY AV                                         |                                  |                                                                                       | ×      |
|--------------------------------------------------|----------------------------------|---------------------------------------------------------------------------------------|--------|
| *REGION TYPE                                     |                                  | *REGION                                                                               |        |
| JURISDICTION                                     | ~                                | BOHEMIA TOWNSHIP (09460)                                                              | ~      |
| *ELECTION DATE                                   |                                  | *PRECINCT TYPE                                                                        |        |
| 11/08/2016 - STATE GENERAL                       | ~                                | COMBINED                                                                              | ~      |
| *PRECINCTS                                       |                                  | *APPLICATIONS/BALLOTS                                                                 |        |
| 00001<br>00002                                   | All None JURIS Selected Count =2 | SEND APP<br>RECEIVE APP<br>SEND BALLOT<br>RECEIVE BALLOT<br>*START DATE<br>11/15/2017 | i      |
|                                                  |                                  | *END DATE                                                                             |        |
|                                                  |                                  | 11/15/2017                                                                            | İ      |
| *REPORT STYLE                                    |                                  | *REPORT FORMAT                                                                        |        |
| AV DAILY<br>LABEL (2 ACROSS)<br>LABEL (3 ACROSS) | <b>b</b> -                       |                                                                                       | CANCEL |

## Cancelled/Rejected/Moved Out Report

•A report of Voters with absentee ballots who were cancelled, rejected, or moved out.

•May supplement your AV List when balancing your absentee ballots.

| 04/04/2019                                                            | CANCELLED/REJECTED/MOVED OUT BALLOTS FOR INGHAM (33)<br>05/07/2019 - MAY CONSOLIDATED |          |             |          |                         | 1  |
|-----------------------------------------------------------------------|---------------------------------------------------------------------------------------|----------|-------------|----------|-------------------------|----|
| COMBINED 02012                                                        |                                                                                       |          |             |          |                         |    |
|                                                                       |                                                                                       |          | Date Ballot |          |                         |    |
| Voter Name / Mailed To Address                                        | Status / Reasons                                                                      | Ballot # | Returned    | Rejected | Ballot Rejection Reason |    |
| HOFFMEYER, CHARLES CHRISTOPHER<br>517 HAMILTON AVE, LANSING, MI 48910 | MOVED OUT<br>4/20/2019                                                                | 00012028 |             |          |                         | 10 |
| Subtotal 1                                                            |                                                                                       |          |             |          |                         |    |
|                                                                       |                                                                                       |          |             |          |                         |    |
|                                                                       |                                                                                       |          |             |          |                         |    |

## UOCAVA & FPCA by Year

•A list of those voters placed on a UOCAVA status by year, including an indication if they applied by FPCA form

| OCAVA AND FPCA           | BY YEAR                           |                |          |
|--------------------------|-----------------------------------|----------------|----------|
| *REGION TYPE             |                                   | *YEAR          |          |
| JURISDICTION             | ~                                 | 2018           | ~        |
| *REGION                  |                                   | *VOTER TYPE    |          |
| BOHEMIA TOWNSHIP (09460) | ~                                 | ALL VOTERS     | ~        |
|                          | ,                                 | *REPORT FORMAT |          |
|                          | UOCAVA STATUS<br>OVERSEAS CIVIL ¥ | PDF            | ~        |
|                          | UOCAVA STATUS DATE<br>03/22/2018  |                | CONTINUE |
|                          | FPCA 🗹                            |                |          |

#### Precinct List

•A list of eligible voters for use the precinct on Election Day in the event the Electronic Pollbook becomes unavailable

•Print Monday after 4 p.m. immediately before election

| RECINCT LIST REPO          | DRT               |                         | > |  |  |
|----------------------------|-------------------|-------------------------|---|--|--|
| *REGION TYPE               |                   | *REGION                 |   |  |  |
| JURISDICTION               | ~                 | DAYTON TOWNSHIP (19980) | ~ |  |  |
| *ELECTION DATE             |                   | *PRECINCT TYPE          |   |  |  |
| 08/07/2018 - STATE PRIMARY | ~                 | COMBINED                | ~ |  |  |
| *PRECINCTS                 |                   | *BAR CODES              |   |  |  |
| 00001                      | All None          | NONE                    | ~ |  |  |
|                            |                   | *PRINT BALLOT STYLE     |   |  |  |
|                            | Selected Count =1 | YES                     | ~ |  |  |
|                            |                   | *REPORT ORIENTATION     |   |  |  |
|                            |                   | PORTRAIT                | ~ |  |  |
| *USER DEFINED TOP          |                   | *USER DEFINED BOTTOM    |   |  |  |
| None                       | ~                 | None                    | ~ |  |  |
| *BREAK ON LAST NAME        |                   | *GROUP BY               |   |  |  |
| NO                         | ~                 | COMBINED                | ~ |  |  |
|                            |                   | *REPORT FORMAT          |   |  |  |
| NOTES                      |                   | PDF                     | ~ |  |  |
|                            |                   |                         |   |  |  |
|                            |                   | CONTIN                  |   |  |  |

#### Segment 3

#### QVF Election Administration Task Calendar

| Timeline   | Task                                                                                                    | Description                                                                                        |  |  |
|------------|----------------------------------------------------------------------------------------------------|----------------------------------------------------------------------------------------------------|--|--|
| 80-60 days | Ballot Admin* (Counties)                                                                                            | Offices, Proposals, Duty List                                                                      |  |  |
| 60-45 days | Ballot Alias, Combine Precincts, update Polling Locations, AVCB (if necessary)                                      | Election Geography*                                                                                |  |  |
|            | Review Duty List & Candidate List for non-State<br>and Federal Elections                                            | Reports                                                                                            |  |  |
| 45 days    | Existing UOCAVA absentee voter ballots sent                                                                         | AV Scan & AV Details                                                                               |  |  |
|            | Send AV applications to permanent AV voters, if not done already                                                    | Mass AV                                                                                            |  |  |
|            | Ongoing processing of AV ballot requests                                                                            | AV Scan & AV Details                                                                               |  |  |
|            | Any outstanding voter registrations processed in QVF should be completed by this time, and keep processing promptly | Quick Match*<br>(Basic users process<br>registrations occurring within<br>14 days of Election Day) |  |  |

\*Access limited based on account type

#### Task calendar cont'd.

| Timeline                                             | Task                                                                                                    | Description                                                       |  |  |
|------------------------------------------------------|----------------------------------------------------------------------------------------------------|-------------------------------------------------------------------|--|--|
| Day before Election, after 4pm                       | Export files, install and prepare E-Pollbook software                                                                                                    | EPB & other                                                       |  |  |
|                                                      | Print a paper precinct list (paper backup)                                                                                                    | Reports                                                           |  |  |
| Within 1 wk after<br>Election                        | Update voting history                                                                                                    | Import voting history file,<br>and complete manual<br>adjustments |  |  |
| 7 days after<br>certification of<br>Election results | Uninstall E-Pollbook program, delete all election related files from the laptop and the flash drive <i>*unless subject to audit, recount, or court stay</i> | EPB laptop                                                        |  |  |
| Every 30-60 days                                     | EPB Laptop updates:<br>Microsoft, anti-virus, malware detection                                                                                             | EPB laptop (ongoing maintenance)                                  |  |  |
| 90-20 days before<br>Election                        | Practice using EPB: export, installation,<br>processing voters, reports<br>*do not practice importing history                                               | EPB (ongoing practice & maintenance)                              |  |  |
|                                                      |                                                                                                    |                                                                   |  |  |

\_\_\_\_\_

### Duty List

| *ELECTION DATE                  |                |
|---------------------------------|----------------|
| 05/08/2018 - MAY CONSOLIDATED V | ٦              |
| *REPORT FORMAT                  |                |
| PDF 🗸                           | ٦              |
|                                 | *REPORT FORMAT |

| 11/29/2017 8:41:39 AM <b>DUTY LIST</b>                                    |                                                            |                                                  |                                                                                          |                                                       | Page 1                                                    |                                                   |                                                      |                                   |
|---------------------------------------------------------------------------|------------------------------------------------------------|--------------------------------------------------|------------------------------------------------------------------------------------------|-------------------------------------------------------|-----------------------------------------------------------|---------------------------------------------------|------------------------------------------------------|-----------------------------------|
| 05/08/2018 - MAY CONSOLIDATED<br>BOHEMIA TOWNSHIP (09460)<br>JURISDICTION |                                                            |                                                  |                                                                                          |                                                       |                                                           |                                                   |                                                      |                                   |
| 00001 DPA NAME                                                            |                                                            |                                                  | BALLOT STYLE ALIAS/NAME         POLLING LOCATION           1A         ROUSSEAU TOWN HALL |                                                       |                                                           |                                                   |                                                      |                                   |
| ASSIGN BALLOT STYLE<br>ALIAS<br>BOHEMIA TOWNSHIP<br>(09460)               | ASSIGN POLLING<br>LOCATIONS<br>BOHEMIA TOWNSHIP<br>(09460) | COMBINE PRECINCTS<br>BOHEMIA TOWNSHIP<br>(09460) | ISSUE AV<br>APPLICATIONS<br>BOHEMIA<br>TOWNSHIP<br>(09460)                               | ISSUE AV<br>BALLOTS<br>BOHEMIA<br>TOWNSHIP<br>(09460) | RECEIVE AV<br>APPLICATIONS<br>BOHEMIA<br>TOWNSHIP (09460) | RECEIVE AV BALLOTS<br>BOHEMIA TOWNSHIP<br>(09460) | ISSUE MOVE<br>BALLOTS<br>BOHEMIA<br>TOWNSHIP (09460) | PRINT PRECINCT<br>LIST EXPORT EPB |

### Security Standards

Protect your computer and network

Protect access to Qualified Voter File and E-Pollbook software resources

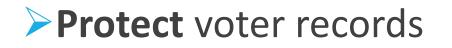

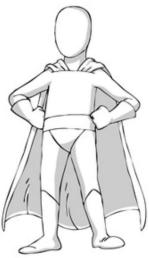

# Don't Forget!

#### Complete the rest of the curriculum

- Print QVF Troubleshooting Guide
  - Set up browser & workstation printing
- Print QVF Profile Preferences
  - Set up account defaults

Practice exercises are available from eLearning

You may request a "training" account

#### Software Support

- QVF website
  - Help > QVF Reference Manual
  - Help > Release Notes
- eLearning Center = manuals & video tutorials
- Help Desk 800-310-5697 & <u>QVFHelpDesk@michigan.gov</u>